## **Download Photoshop 2021 (Version 22.4.1) Torrent For Windows 2023**

This concludes our guide on how to install and crack Adobe Photoshop. This is an easy way to get around the security setting that came with the software. As a final note, make sure that you back up your files before you try to crack the software. The consequences of being caught are quite serious. This post has been a little bit of a short guide on how to install and crack Adobe Photoshop. The first step is to download and install the Adobe Photoshop software on your computer. Then, you need to locate the installation.exe file and run it. Once the installation is complete, you need to locate the patch file and copy it to your computer. The patch file is usually available online, and it is used to unlock the full version of the software. Once the patch file is copied, you need to run it and then follow the instructions on the screen. Once the patching process is complete, you will have a fully functional version of the software on your computer. To make sure that the software is running properly, you should check the version number to ensure that the crack was successful. And that's it - you have now successfully installed and cracked Adobe Photoshop!

## [CLICK HERE](http://seachtop.com/asses/conditioning/ZG93bmxvYWR8UUI2T0dVM2MzeDhNVFkzTWpVNU1qVTNOSHg4TWpVNU1IeDhLRTBwSUZkdmNtUndjbVZ6Y3lCYldFMU1VbEJESUZZeUlGQkVSbDA/projections/UGhvdG9zaG9wIDIwMjEgKFZlcnNpb24gMjIuNC4xKQUGh/relieves/)

Photoshop is released every year for software development by Adobe Company. Now this software is getting the up to date which is mainly used for image editing. In this software every user can create the picture from the raw resource in this software. Because of this software every user can get to know the new updated features of this software. Photoshop is world number one application for graphics designing. Similar to other application, Photoshop has a set of tools making it highly interactive application. When we start using Photoshop, then we have to start from a blank stick and this is the benefit of this software. When we start then only whole new player will get to know the predefined functions of this. Photoshop is the best design software for manifold graphic designing which is very helpful in showcasing your creative ideas and viewpoints. There are different tools which you need to use for different designing tasks. You can try Adobe Photoshop Pro Adobe Photoshop CC to get the complete solution of all your designing needs. First, let's be very clear here - this software is not version 11. In other words, it's not even 18.2, which is the latest version Adobe CC has to offer. This is simply a big v1.0 release which is directly ported over from Photoshop CC 2018. It's functionally identical except for a few UI adjustments to make it work better on Apple's new OS X, and the tab-based interface. The first thing I like about this release is that it has been made to work better with the new Apple system on macOS. The interface itself has also been tidied up a bit for the new iPad Pro, which should make the software more suitable for artists who rely on this tool for a lot of their work. The job of the artists in my office also involves constant edits and art moving in real time, which is relatively easy to do (once you get used to the increase in speed) on a mobile device.

## **Photoshop 2021 (Version 22.4.1) With License Key For Mac and Windows {{ Hot! }} 2022**

A multilayer image comprised of multiple layers: 1) Background, transparent; 2) Shapes, floating over the transparent background; 3) Text, hovering over the lower layer; and 4) Text layers, floating over the text. These layers can be grouped together to create more complex images -- for example, a simple logotype with a wavy background. The ability to change the type, color, and size of individual fonts without affecting the entire document is called global scaling or global text modification. It allows you to change or modify the font for only one layer or group of layers, not the entire document. Photoshop Elements also has the ability to alter the size and position of an image, you can crop it to shape, add text, and add watermarks. It has simple drawing tools that allow you to do basic sketching. You can combine layers, adjust their opacity or blending modes, and apply effects to individual layers… The content of your artwork. Put most simply, an EPS file is a collection of nondata graphics. It contains: 1) Vector objects (filled and un-filled); 2) Bitmap objects (photos, charts, graphs, charts, images, etc.); 3) Format objects (which are just information -- for example, the EPS file format is often the container for fonts, colors, and effects); 4) Set (the container for resources like fonts, colors, and effects, though you can add more containers); 5) Rules (similar to a spreadsheet for organizing resources); and 6) Shapes (which are patterned objects). e3d0a04c9c

## **Photoshop 2021 (Version 22.4.1) License Code & Keygen With Key [Win/Mac] 2022**

Adobe Photoshop is versatile and powerful tool that can be used to edit different types of images. It is a beautiful tool that allows for the use of color, layers, filters, and effects, to make making changes easier. Adobe has launched a large-scale monitoring system that combines AI technology with traditional Web technology for the first time. This AI-powered system is also known as Adobe Sensei. It lets people quickly understand what kinds of images are being viewed and how users are interacting with images, meaning it will become increasingly important to web infrastructure. Redesigned to look more like an end-to-end CMS, Softimage XE delivers a new UI with a customized workspace that makes it easier for creators to obtain a consistent workflow and make millions of changes while on the go. Softimage XE is designed to keep images in various states and to make it easy for creators to to go from a rough shot to an entire concept. As you'd expect, the new workspace is packed with advanced tools. Adobe Photoshop features a powerful arsenal of tools whose easy-to-use interfaces harness the power of AI to give users the ability to focus on setting their creative vision and watching their images develop. Photoshop Brightness & Contrast is now brought to the web browser, with image manipulation functions designed from the ground up to let people much more easily edit images, instantly. Photoshop for iPad/iPhone works seamlessly with the desktop version, so there's no need to switch between platforms when making changes and adjusting photos. It also lets you browse online photo libraries without creating new files on your Apple iPad. Plus, if you're managing multiple users and devices, you can easily assign any image to any person for editing.

best photoshop software free download for windows 7 photoshop setup free download for windows 7 64 bit photoshop software free download for windows 7 with key adobe photoshop setup file free download for windows 7 photoshop download free download for mac photoshop download free download windows 10 photoshop download free download for pc photoshop cs6 extended free download for windows 7 photoshop editor free download for windows 7 photoshop express download for windows 7

Adobe Photoshop has a new way for skilled retouching professionals to use the specialty tools they know and trust for a whole new set of tasks. It is now possible to use tools like the Spot Healing Brush to do transcriptions, and the Airbrush selection tools to bring out details in an image. In addition to its new features, Photoshop also now supports 3D text, allowing you to import and animate 3D text on any surface and blend it with other surfaces. You can also create 3D annotations that can be rotated, zoomed, and displayed on any surface inside Photoshop. You can now use the keyboard's built-in media controls to quickly and easily navigate media libraries. You can also use a number of new Photoshop Elements tools that do not exist in the professional Photoshop.--Other updates include a faster mouse The Sky Replacement tools in Adobe Photoshop now include the ability to replace the sky in a photo with a single action. The ability to copy and paste from one layer of a photo to another to help quickly assemble an image has been added. The new Photoshop saves preferences feature will improve the time it takes to save images. It will also allow you to add or remove file type filters so that you can select from a number of file types available to save images and work with different file formats at different quality levels. Adobe expanded Zoom Hot Spots in

Photoshop to allow users to easily select and move an object, such as a person, in their image. They can now use Access Points to make selections based on more complex object relationships.

The most powerful and creative photo editing program on the market, Photoshop unleashes your creativity by letting you manipulate and fix major flaws in photos. The program has a lot of tools to help you edit different types of photos. In addition to retouching and helping to target problems, you can also edit irregularly shaped image areas. Photoshop's filter system allows you to add a filter to an image, manipulate it independently of the rest of the photo, or add or remove detail from it. This software also has a very fast and fluid interface. You can also create 3D models, save pictures or PDF files, and draw free-form. The program is also an easy way to transfer information between different image editing programs. Adobe Photoshop can be purchased as a stand-alone application and can be downloaded free of charge. The videos will also play on any tablet or smartphone. You can download multiple files and sync them to your smartphone directly from the program with Google Drive or OneDrive . Adobe posted a fourth beta version of its long-gestating Photoshop to its official website on Oct. 2. While the company originally targeted a release for the second half of 2015, it promised to release a new point release every two weeks. It finally arrived on Friday with the appearance of version 10.3. Related Tutorials : Photoshop PSD clone tutorial, 14 Interactive Photoshop vector tutorials, Photoshop CS4 crash fix, How to bypass the filters in Photoshop, How to enable layer effects in Photoshop, Make an online Mac App Store for Linux, Photoshop CS6: Build The Perfect Photographic Project, RAW convert to Photoshop, Photoshop vs Lightroom - Which is better?, Developing a print magazine layout with Adobe Indesign CC, Gimp creator: Introducing Glimpse 5.0, Photoshop Photoshop tips,

http://design.optin5.com/how-clone-a-psd-file-i-show-you-t-4003/, Coding for beginners, How to create a print newsletter in Adobe InDesign CC, Find metadata with InDesign CC, How to use the Sketching Workspace in Photoshop CC, Photoshop Tutorials, How to use the new range tool in Photoshop CC, How to save this Photoshop tutorial in a PDF, How to remove raised bumps on wood surfaces, Photoshop tutorial: Magento 2 to WordPress, Sharpening an image with Photoshop, 5 Things You Should Know About Making Websites, Photoshop CC Tutorial: Learn How to Clone A PSD File, How to use the new Movie Clip tool in Photoshop CC, Quick tip: Learn how to create Frames and Text tips, How to create a set of 10,000 wireframes in Photoshop, the best apps for teaching computers to think, Photoshop Tutorial: Create a Wallpaper, Photoshop: Retouching a portrait with multiple areas of skin, Better the second time, Photoshop actions are used to improve a photo, Learn Photoshop in just 11 steps, How to create a minimalist website design in Photoshop, Trendy website design trends, How do I remove the watermark in a Photoshop file?, On Demand Photoshop Tutor and Resources, How to remove black smudges from a printed photo in Photoshop, How to use the new screen background feature in Photoshop, Real time sketching effects in Photoshop, How to improve the quality of a photo in Photoshop, Simple and quick website design ideas, Photoshop gives you the power to change your entire website, My first set of images with Photoshop CC 2014, How to design a website like Airbnb, Learn How To Add a Vector Mirror in Photoshop CS5,

http://thademos.akbounce.com/career-life/why-does-an-online-design-course-make-you-better-at-your -job-2/, Our Top 5 Blog Posts of 2015: 1,

http://melibby.com/blog/how-to-load-an-adobe-photoshop-action/, Creative Cloud Tutorial: Subscribe to an Action – Photoshop CS6, https://forums.adobe.com/thread/1153121, Create a 3D Sketchable Model of your dog in Photoshop, Photoshop Tutorial: Create a Basic Company Logo, http://www.digital-photography-school.com/how-to-use-the-image-watermark-tool-2014-adobe-photos hop/, http://www.graphicconverter.net/tag/adobe-photoshop/,

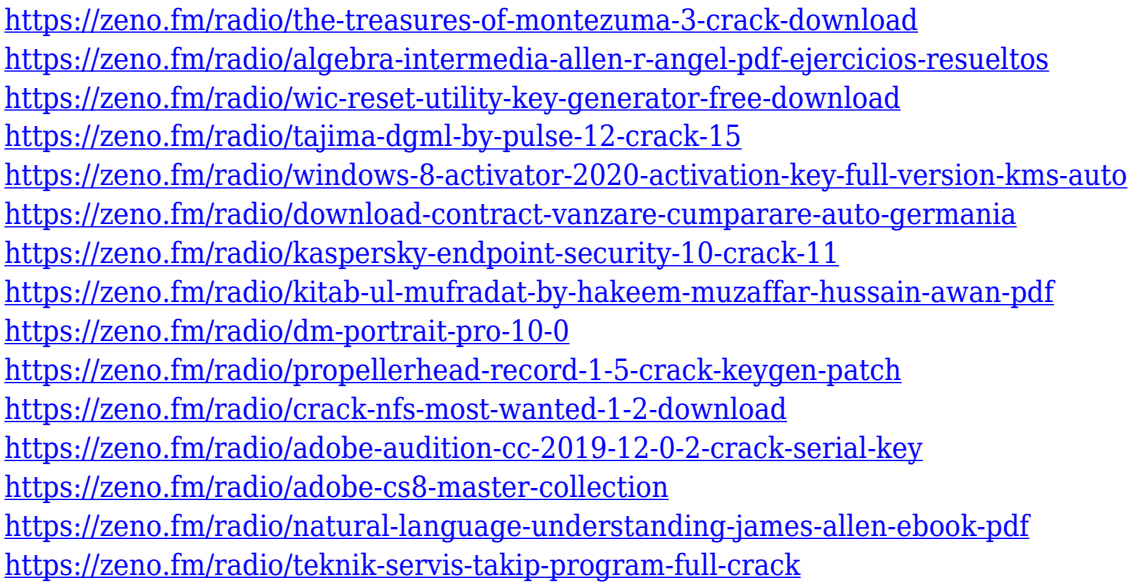

The industry's most comprehensive and celebrated professional community, the Adobe Photoshop user group on Facebook (Opens in a new window) has increased activity during the novel coronavirus (COVID-19) pandemic, with nearly 1.2 million members logging in each day on average since user group administrators closed its U.S. and global sites in March to protect the safety of those in our community. Improvements in Photoshop for iOS-powered tablets mean that those designers who use the platform more often are no longer stuck to working from their desks. A new iPad Writing app powered by Adobe Sensei AI-based handwriting recognition lets users make edits and return to work to produce documents anywhere. Designs can be sent directly back to the app, or to a Wacom tablet for final edits. Thousands of apps and websites have implemented 'Read-to-me' capabilities for blind or low vision users, and Photoshop for iPad lets users tap to make a selection or interact with the toolbox within the tool itself. A new Eye Nav feature makes it simpler to shop, search, and navigate through sites and pages around the Web. Paint, draw, or on-screen paint tools are found in the toolbox as well, and more icons indicate the tool's presence. Substance Painter is the industry's leading platform for realistic 3D modeling and rendering. Substance Painter 3 and 4 is the industry's most recent release. Substance Painter for iOS, a new release, provides a workflow for designers and artists who need to switch between desktop-based modeling and an iPad. With a split screen see-through view, designers can layer new objects while maintaining full awareness of the canvas and snapping tools on the desktop application. Substance Painter for iOS also offers the ability to live preview directly on the canvas, as well as a "screen door" option using the screen's depth of field to create matte paintings out of any digital scene.

The filters available are surprisingly good, and the path for future filters is promising. Adobe released nearly 100 filters for 2018, and many of them were built with AI in mind. Unlike AI for voice applications like Alexa, natural language processing and speech recognition, such as found in the Mac's Siri, these filters rely on machine learning. This means filters already in use are automatically updated with new filters the program finds. When the filters are implemented, they look and feel more natural. Many of the filters are easily explainable within Photoshop's interface. For those who know their way around the editing tools in three minutes or less, this can be a breath of fresh air. For those who want to dive a bit deep, the \$30 in Creative Cloud membership provides access to a growing library of Wi-Fi filters. For those who do want more than the relatively limited set of effets in Elements, the \$500 version of Photoshop, unsurprisingly, is the better solution. But Elements does come with some benefits. For example, its collection of filters has about 100. This number will grow

with new capabilities rolled out each month. It also offers realistic more powerful workflows. For example, you can copy and paste an image to a new file using its Artistic panel. Other new features include Multi-Camera Adjustment tools, new layers, Frame Blending and more. Not only does Photoshop Elements save a lot of time and resources, but it also offers a much sleeker feel. It's a light, clean editor, with complex options made easy to crack. But the price tag can be prohibitive for many.